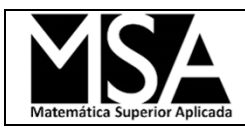

## *Ajuste de datos experimentales a modelos mediante regresión lineal*

1) Seleccionar datos de presión de vapor (*vapor pressure*) de alguno de los compuestos disponibles en la siguiente web:<http://www.ddbst.com/en/EED/PCP/PCPindex.php>

Se deben utilizar datos de vapor y liquido en equilibrio.

a) Ajustar los valores experimentales a la ecuación de Antoine.

$$
ln(P) = A - \frac{B}{T+C}
$$

- *b)* Graficar los datos experimentales vs los valores obtenidos del modelo en un mismo gráfico, teniendo en consideración cómo debe presentarse cada set de datos.
- *c)* Presente la norma del residuo asociada al ajuste de los datos.

## *Ejercicio opcional*

2) Para el cálculo de la densidad de un líquido en ebullición (Metanol) suele utilizarse la siguiente variante de la ecuación de Rackett:

$$
\rho = A B^{-\left(1 - \frac{T}{512.598}\right)^n}
$$

En la siguiente tabla se muestra un conjunto de valores experimentales (*[fuente](https://www.nist.gov/sites/default/files/documents/srd/jpcrd332.pdf)*).

| Densidad del Metanol Ilguido en ebullición |                    |         |                    |         |                    |         |                     |
|--------------------------------------------|--------------------|---------|--------------------|---------|--------------------|---------|---------------------|
| T[K]                                       | $\mathbb{E}[g/ml]$ | T[K]    | $\mathbb{E}[g/ml]$ | T[K]    | $\mathbb{E}[g/ml]$ | T[K]    | $\mathbb{E}$ [g/ml] |
| 180.000                                    | 0.900              | 463.150 | 0.575              | 473.150 | 0.553              | 360.000 | 0.724               |
| 190.000                                    | 0.890              | 473.150 | 0.551              | 483.150 | 0.525              | 370.000 | 0.713               |
| 200.000                                    | 0.879              | 375.748 | 0.707              | 493.150 | 0.490              | 380.000 | 0.701               |
| 210.000                                    | 0.870              | 424.224 | 0.645              | 498.150 | 0.467              | 390.000 | 0.689               |
| 220.000                                    | 0.860              | 442.521 | 0.615              | 503.150 | 0.441              | 400.000 | 0.676               |
| 230.000                                    | 0.850              | 448.744 | 0.603              | 505.150 | 0.429              | 410.000 | 0.662               |
| 240.000                                    | 0.841              | 474.525 | 0.546              | 507.150 | 0.414              | 420.000 | 0.645               |
| 250.000                                    | 0.831              | 484.996 | 0.516              | 509.150 | 0.395              | 430.000 | 0.633               |
| 260.000                                    | 0.822              | 496.354 | 0.473              | 510.150 | 0.385              | 440.000 | 0.616               |
| 270.000                                    | 0.813              | 504.367 | 0.430              | 511.150 | 0.371              | 450.000 | 0.597               |
| 280.000                                    | 0.804              | 508.505 | 0.397              | 511.650 | 0.363              | 460.000 | 0.577               |
| 290.000                                    | 0.794              | 273.150 | 0.810              | 403.161 | 0.672              | 470.000 | 0.554               |
| 300.000                                    | 0.785              | 283.150 | 0.801              | 413.166 | 0.657              | 480.000 | 0.527               |
| 310.000                                    | 0.775              | 293.150 | 0.791              | 423.170 | 0.642              | 490.000 | 0.495               |
| 320.000                                    | 0.766              | 303.150 | 0.782              | 433.175 | 0.626              | 500.000 | 0.452               |

*Densidad del Metanol liquido en ebullición*

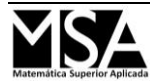

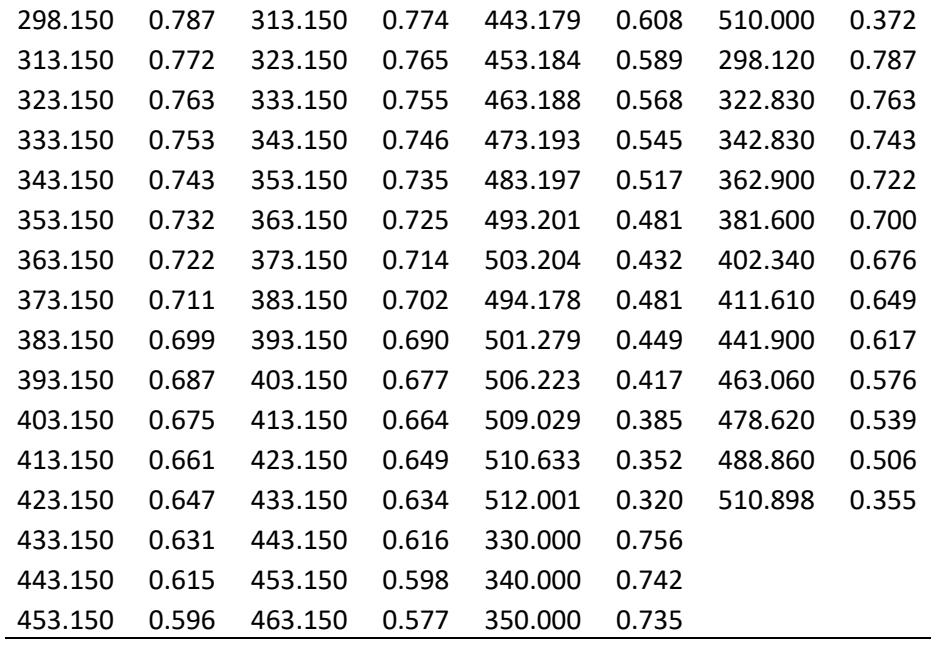

Se propone utilizar valores de n=0.2857 y n=0.2331.

- a) Indique cuál de los dos valores de n proporciona un mejor ajuste.
- b) Proponga un valor de *n* que mejore el ajuste obtenido en el item anterior.

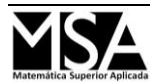